Ein Pfad  $\pi = k_1 k_2 ... k_m$  ist eine Berechnung für den Zustand s falls:

$$
s \in \text{def}\left(\llbracket k_m \rrbracket \circ \ldots \circ \llbracket k_1 \rrbracket\right)
$$

Das Ergebnis der Berechnung ist:

$$
\llbracket \pi \rrbracket s = (\llbracket k_m \rrbracket \circ \ldots \circ \llbracket k_1 \rrbracket) s
$$

### Anwendung:

Nehmen wir an, wir hätten am Punkt *u* den Wert von *x* + *y* berechnet:

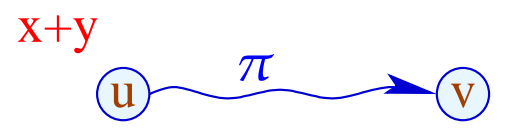

Wir führen eine Berechnung entland des Pfades  $\pi$  aus und erreichen  $v$ , wo wir erneut  $x + y$  berechnen sollen ...

### Idee:

Wenn *x* und *y* in  $\pi$  nicht verändert werden, dann muss  $x + y$  in  $v$ den gleichen Wert liefern wie in *u* :-)

Diese Eigenschaft können wir an jeder Kante in  $\pi$  überprüfen :-}

## Idee:

Wenn *x* und *y* in  $\pi$  nicht verändert werden, dann muss  $x + y$  in *v* den gleichen Wert liefern wie in *u* :-)

Diese Eigenschaft können wir an jeder Kante in  $\pi$  überprüfen :-}

# Allgemeiner:

Nehmen wir an, in *u* hätten wir die Werte der Ausdrücke aus  $A = \{e_1, \ldots, e_r\}$  zur Verfügung.

## Idee:

Wenn *x* und *y* in  $\pi$  nicht verändert werden, dann muss  $x + y$  in  $v$ den gleichen Wert liefern wie in *u* :-)

Diese Eigenschaft können wir an jeder Kante in  $\pi$  überprüfen :-}

# Allgemeiner:

Nehmen wir an, in *u* hätten wir die Werte der Ausdrücke aus  $A = \{e_1, \ldots, e_r\}$  zur Verfügung.

Jede Kante *k* transformiert diese Menge in eine Menge  $\llbracket k \rrbracket^{\sharp} A$ von Ausdrücken, die nach Ausführung von *k* verfügbar sind ...

... die wir zur Ermittlung des Effekts eines Pfads  $\pi = k_1 \dots k_r$ zusammen setzen können:

$$
\llbracket \pi \rrbracket^{\sharp} = \llbracket k_r \rrbracket^{\sharp} \circ \ldots \circ \llbracket k_1 \rrbracket^{\sharp}
$$

... die wir zur Ermittlung des Effekts eines Pfads  $\pi = k_1 \dots k_r$ zusammen setzen können:

$$
\llbracket \pi \rrbracket^{\sharp} = \llbracket k_r \rrbracket^{\sharp} \circ \ldots \circ \llbracket k_1 \rrbracket^{\sharp}
$$

Der Effekt  $[[k]]^{\sharp}$  einer Kante  $k = (u, lab, v)$  hängt nur vom Label *lab* ab, d.h.  $[[k]]^{\sharp} = [[lab]]$  $\sharp$ 

... die wir zur Ermittlung des Effekts eines Pfads  $\pi = k_1 \dots k_r$ zusammen setzen können:

$$
[\![\pi]\!]^{\sharp} = [\![k_r]\!]^{\sharp} \circ \ldots \circ [\![k_1]\!]^{\sharp}
$$

Der Effekt  $[[k]]^{\sharp}$  einer Kante  $k = (u, lab, v)$  hängt nur vom Label *lab* ab, d.h.  $[[k]]^{\sharp} = [[lab]]^{\sharp}$  wobei:

$$
[[\cdot]]^{\sharp} A = A
$$
  
\n
$$
[Pos(e)]^{\sharp} A = [Neg(e)]^{\sharp} A = A \cup \{e\}
$$
  
\n
$$
[R = e;]]^{\sharp} A = (A \cup \{e\}) \setminus Expr_R
$$
wobei  
\n
$$
Expr_R
$$
alle Ausdrücke sind, die R enthalten

$$
[[R_1 = M[R_2];]]^{\sharp} A = A \setminus Expr_{R_1}
$$

$$
[[M[R_1] = R_2]]^{\sharp} A = A
$$

$$
[[R_1 = M[R_2];]]^{\sharp} A = A \setminus Expr_{R_1}
$$

$$
[[M[R_1] = R_2]]^{\sharp} A = A
$$

Damit können wir jeden Pfad untersuchen :-) In einem Programm kann es mehrere Pfade geben :-( Bei jeder Eingabe kann ein anderer gewählt werden :- ((

$$
[[R_1 = M[R_2];]]^{\sharp} A = A \setminus Expr_{R_1}
$$

$$
[[M[R_1] = R_2]]^{\sharp} A = A
$$

Damit können wir jeden Pfad untersuchen :-) In einem Programm kann es mehrere Pfade geben :-( Bei jeder Eingabe kann ein anderer gewählt werden :- ((

==⇒ Wir benötigen die Menge:

$$
\mathcal{A}[v] = \bigcap \{ \llbracket \pi \rrbracket^{\sharp} \emptyset \mid \pi : start \to^* v \}
$$

#### Im Klartext:

- → Wir betrachten sämtliche Pfade, die *v* erreichen.
- $\rightarrow$  Für jeden Pfad  $\pi$  bestimmen wir die Menge der entlang  $\pi$ verfügbaren Ausdrücke.
- → Vor Programm-Ausführung ist nichts verfügbar :-)
- $\rightarrow$  Wir bilden den Durchschnitt  $\implies$  sichere Information

#### Im Klartext:

- → Wir betrachten sämtliche Pfade, die *v* erreichen.
- $\rightarrow$  Für jeden Pfad  $\pi$  bestimmen wir die Menge der entlang  $\pi$ verfügbaren Ausdrücke.
- → Vor Programm-Ausführung ist nichts verfügbar :-)
- $\rightarrow$  Wir bilden den Durchschnitt  $\implies$  sichere Information

#### Wie nutzen wir diese Information aus ???

#### Transformation 1:

Wir stellen neue Register *T<sup>e</sup>* als Speicherplatz für die *e* bereit:

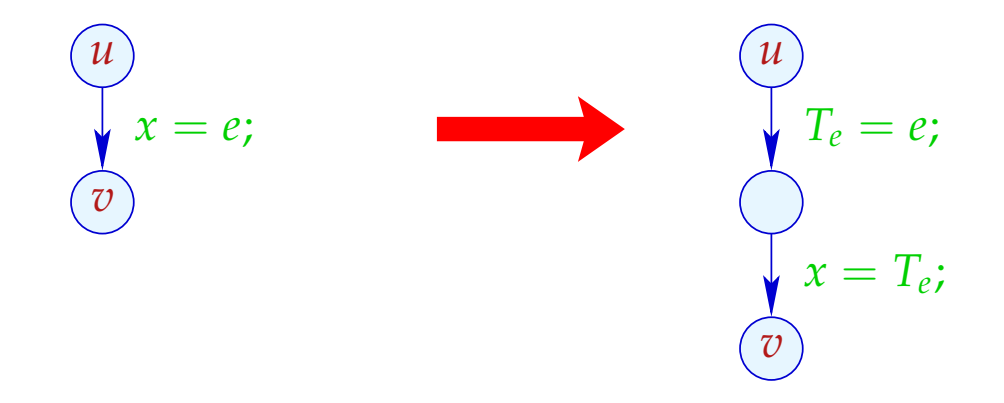

#### Transformation 1:

Wir stellen neue Register *T<sup>e</sup>* als Speicherplatz für die *e* bereit:

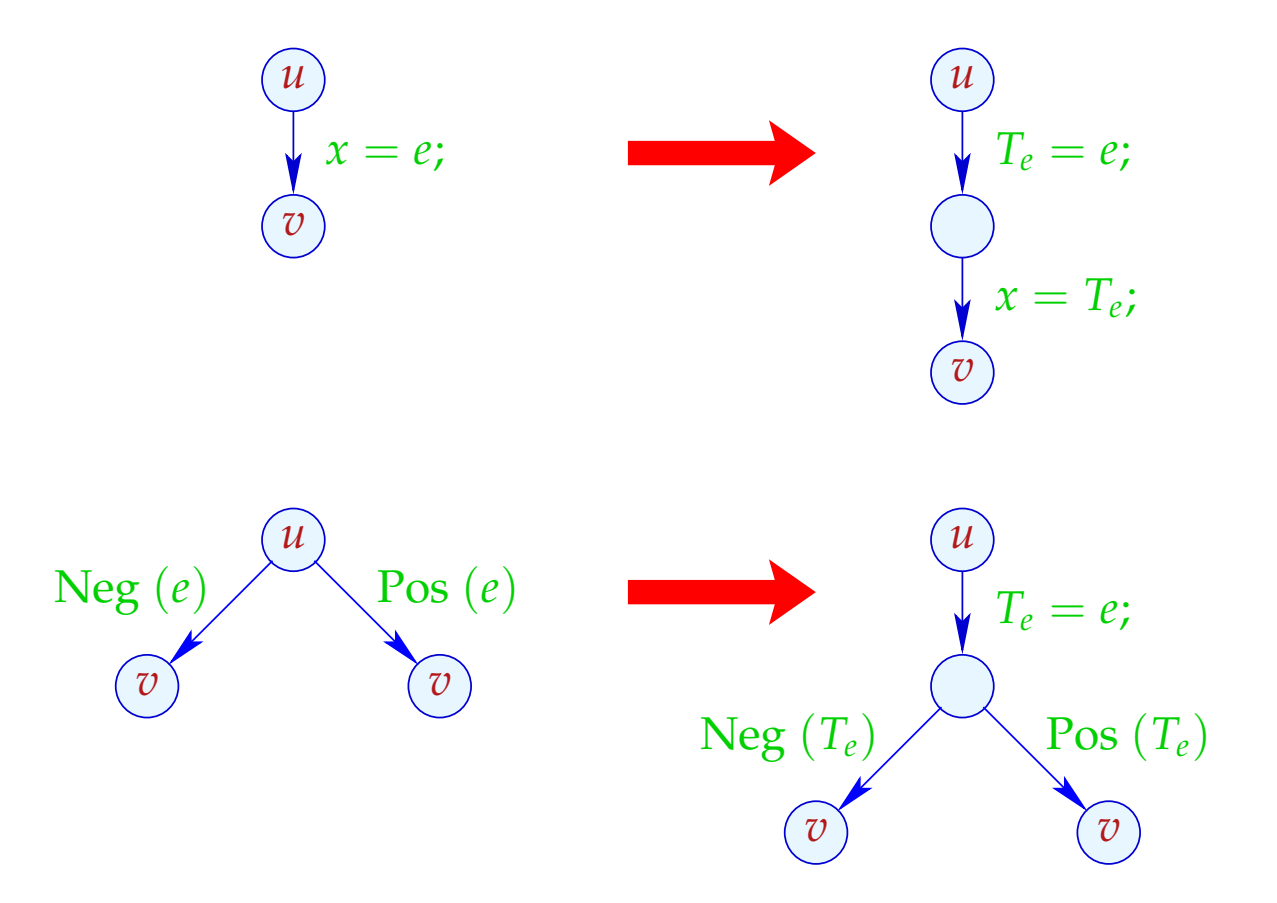

Transformation 2:

Falls *e* am Punkt *u* verfügbar ist, wird *e* nicht neu berechnet:

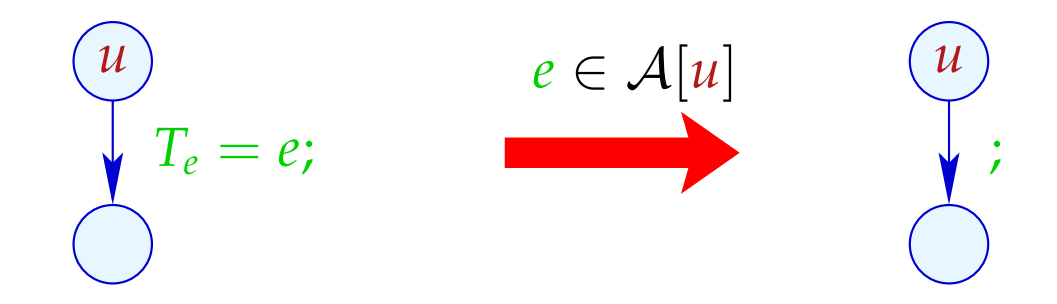

Wir ersetzen dann die Zuweisung durch *Nop* :-)

$$
\begin{cases}\n\sqrt{x} = y + 3; \\
x = 7; \\
\sqrt{z} = y + 3;\n\end{cases}
$$

$$
x = y + 3;
$$
  
\n
$$
x = 7;
$$
  
\n
$$
z = y + 3;
$$

$$
T = y + 3;
$$
  

$$
x = T;
$$
  

$$
x = 7;
$$
  

$$
T = y + 3;
$$
  

$$
T = y + 3;
$$
  

$$
Z = T;
$$

$$
x = y + 3;
$$
  
\n
$$
x = 7;
$$
  
\n
$$
z = y + 3;
$$

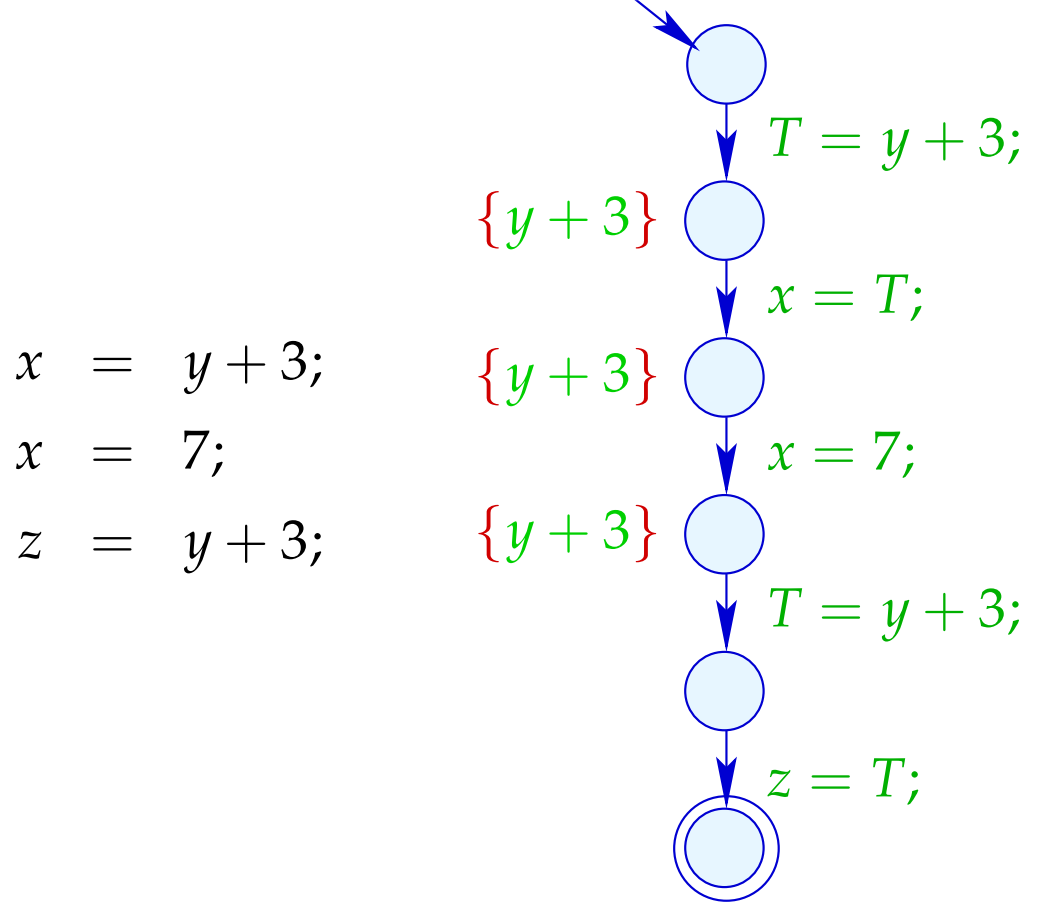

$$
\begin{aligned}\n &\{y+3\} \quad \bigvee_{x=1}^{n} x = y + 3; \\
 &x = y + 3; \\
 &x = 7; \\
 &z = y + 3; \\
 &y + 3; \\
 &y + 3; \\
 &y = 7; \\
 &y = 7; \\
 &y = 7; \\
 &y = 7; \\
 &y = 7; \\
 &y = 7; \\
 &y = 7; \\
 &y = 7; \\
 &y = 7; \\
 &y = 7; \\
 &y = 7; \\
 &y = 7; \\
 &y = 7; \\
 &y = 7; \\
 &y = 7; \\
 &y = 7; \\
 &y = 7; \\
 &y = 7; \\
 &y = 7; \\
 &y = 7; \\
 &y = 7; \\
 &y = 7; \\
 &y = 7; \\
 &y = 7; \\
 &y = 7; \\
 &y = 7; \\
 &y = 7; \\
 &y = 7; \\
 &y = 7; \\
 &y = 7; \\
 &y = 7; \\
 &y = 7; \\
 &y = 7; \\
 &y = 7; \\
 &y = 7; \\
 &y = 7; \\
 &y = 7; \\
 &y = 7; \\
 &y = 7; \\
 &y = 7; \\
 &y = 7; \\
 &y = 7; \\
 &y = 7; \\
 &y = 7; \\
 &y = 7; \\
 &y = 7; \\
 &y = 7; \\
 &y = 7; \\
 &y = 7; \\
 &y = 7; \\
 &y = 7; \\
 &y = 7; \\
 &y = 7; \\
 &y = 7; \\
 &y = 7; \\
 &y = 7; \\
 &y = 7; \\
 &y = 7; \\
 &y = 7; \\
 &y = 7; \\
 &y = 7; \\
 &y = 7; \\
 &y = 7; \\
 &y = 7; \\
 &y = 7; \\
 &y = 7; \\
 &y = 7; \\
 &y = 7; \\
 &y = 7; \\
 &y = 7; \\
 &y = 7; \\
 &y = 7; \\
 &y = 7; \\
 &y = 7; \\
 &y = 7; \\
 &
$$

#### Korrektheit: (Idee)

Transformation 1 erhält offenbar die Bedeutung und A[*u*] für alle Knoten *u* :-)

Sei <sup>π</sup> : *start* →<sup>∗</sup> *u* der Pfad, den eine Berechnung nimmt. Ist  $e \in \mathcal{A}[u]$ , dann auch  $e \in \llbracket \pi \rrbracket^\sharp \emptyset.$ 

Dann muss es eine Zerlegung von  $\pi$  geben:

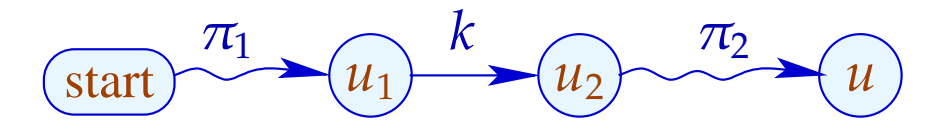

mit den folgenden Eigenschaften:

- Der Ausdruck *e* wird an der Kante *k* berechnet;
- Der Ausdruck  $e$  wird an keiner Kante in  $\pi_2$  aus der Menge der verfügbaren Ausdrücke entfernt, d.h. keine Variable von *e* erhält einen neuen Wert :-)

• Der Ausdruck *e* wird an der Kante *k* berechnet;

 $\implies$ 

• Der Ausdruck  $e$  wird an keiner Kante in  $\pi_2$  aus der Menge der verfügbaren Ausdrücke entfernt, d.h. keine Variable von *e* erhält einen neuen Wert :-)

Wird *u* erreicht, enthält das Register  $T_e$  den Wert von  $e$  :-))

### Achtung:

Die Transformation 1 ist nur sinnvoll an Zuweisungen  $x = e$ ; wobei:

- $\rightarrow$  *x*  $\notin Vars(e);$
- $\rightarrow$  *e*  $\notin Vars;$
- → sich die Berechnung von *e* lohnt :-}

## Achtung:

Die Transformation 1 ist nur sinnvoll an Zuweisungen  $x = e$ ; wobei:

- $\rightarrow$  *x*  $\notin Vars(e);$
- $\rightarrow$  *e*  $\notin Vars;$
- → sich die Berechnung von *e* lohnt :-}

Bleibt die Preisfrage ...

# Preisfrage:

Wie berechnen wir A[*u*] für jeden Programmpunkt *u* ??

## Preisfrage:

Wie berechnen wir A[*u*] für jeden Programmpunkt *u* ??

#### Idee:

Wir stellen ein Constraint-System auf, das alle Bedingungen an die Werte  $A[u]$  sammelt:

$$
\mathcal{A}[start] \subseteq \emptyset
$$
  

$$
\mathcal{A}[v] \subseteq [k]^{*}(\mathcal{A}[u]) \qquad k = (u, v) \quad \text{Kante}
$$

- möglichst große Lösung (??)
- Algorithmus, der diese berechnet :-)

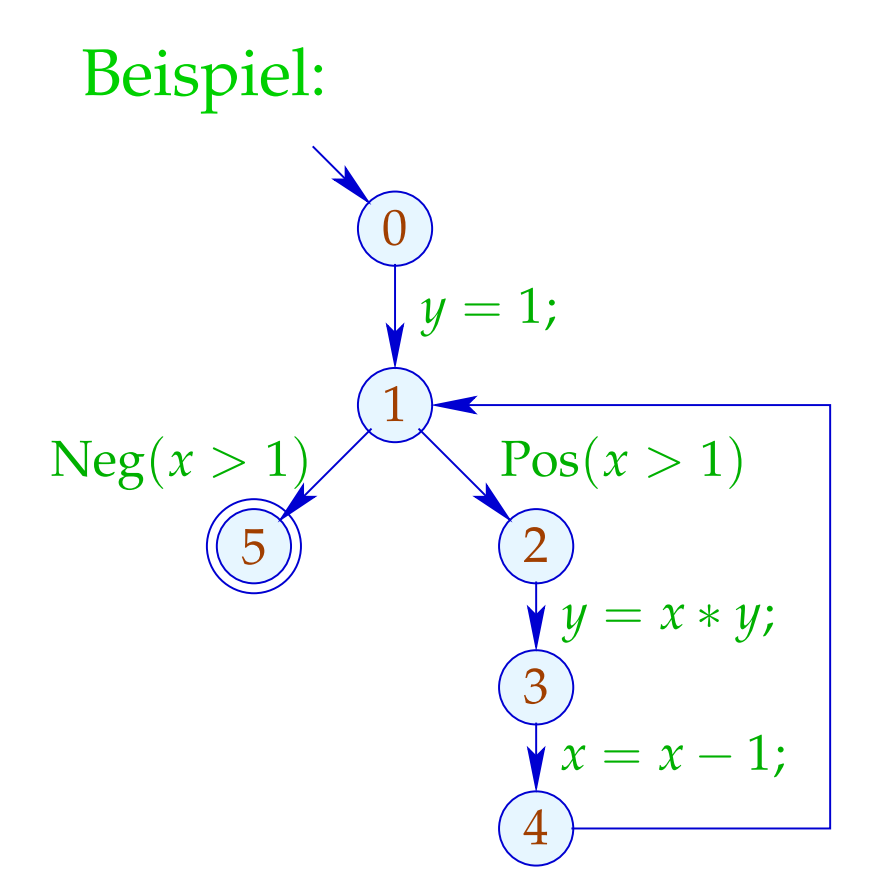

- möglichst große Lösung (??)
- Algorithmus, der diese berechnet :-)

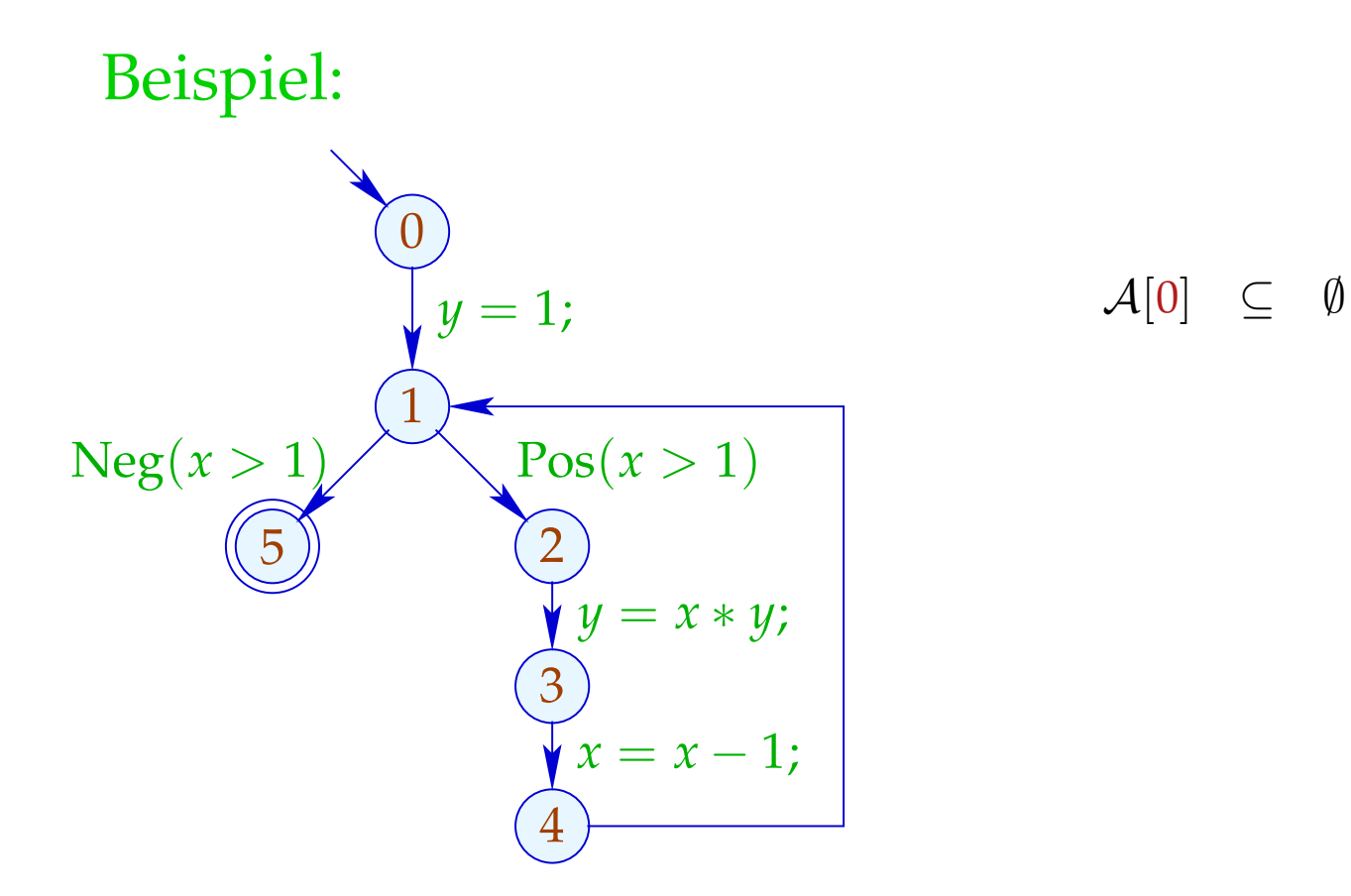

- möglichst große Lösung (??)
- Algorithmus, der diese berechnet :-)

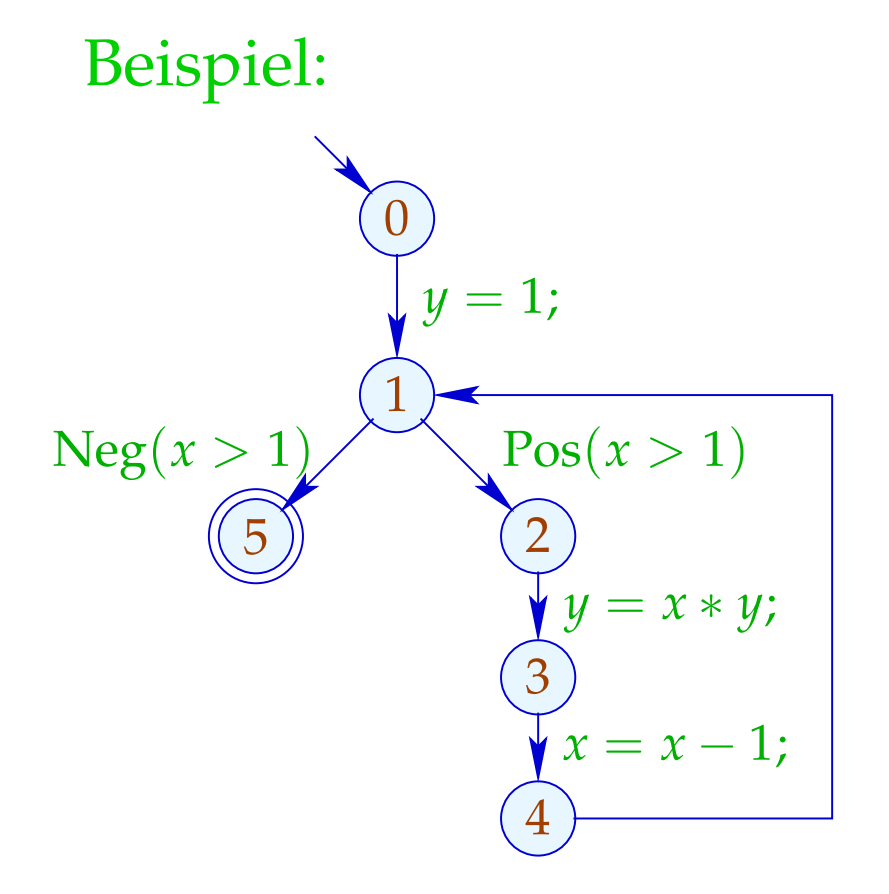

$$
\mathcal{A}[0] \subseteq \emptyset
$$
  
\n
$$
\mathcal{A}[1] \subseteq (\mathcal{A}[0] \cup \{1\}) \setminus Expr_y
$$
  
\n
$$
\mathcal{A}[1] \subseteq \mathcal{A}[4]
$$

- möglichst große Lösung (??)
- Algorithmus, der diese berechnet :-)

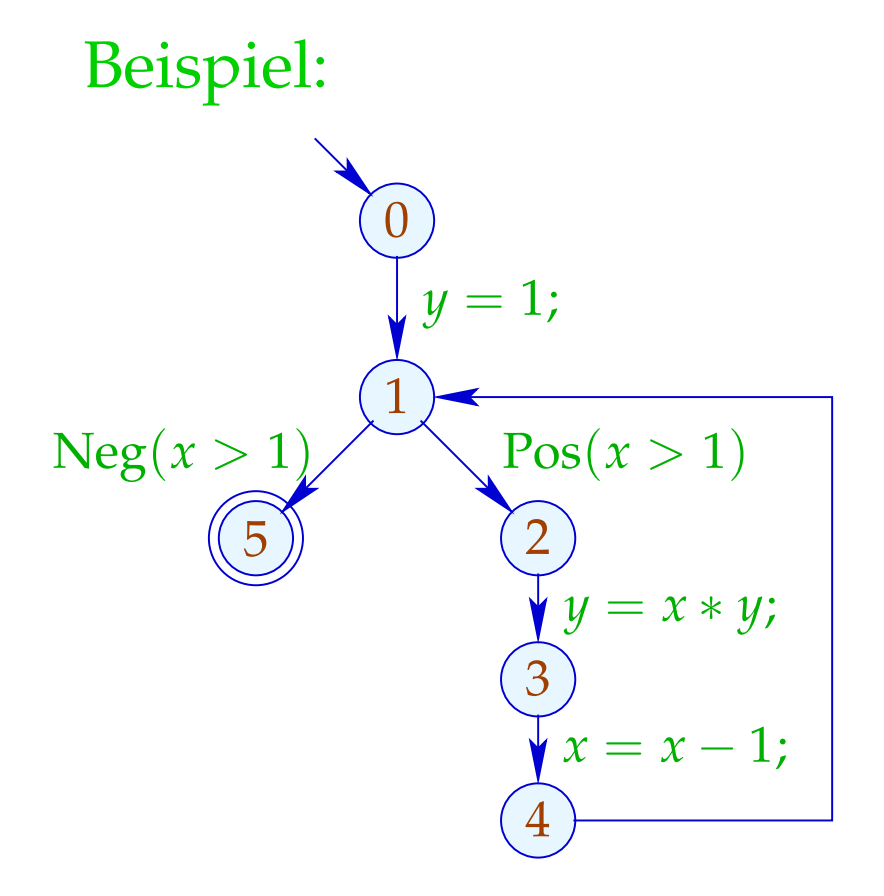

$$
\mathcal{A}[0] \subseteq \emptyset
$$
  
\n
$$
\mathcal{A}[1] \subseteq (\mathcal{A}[0] \cup \{1\}) \setminus Expr_y
$$
  
\n
$$
\mathcal{A}[1] \subseteq \mathcal{A}[4]
$$
  
\n
$$
\mathcal{A}[2] \subseteq \mathcal{A}[1] \cup \{x > 1\}
$$

- möglichst große Lösung (??)
- Algorithmus, der diese berechnet :-)

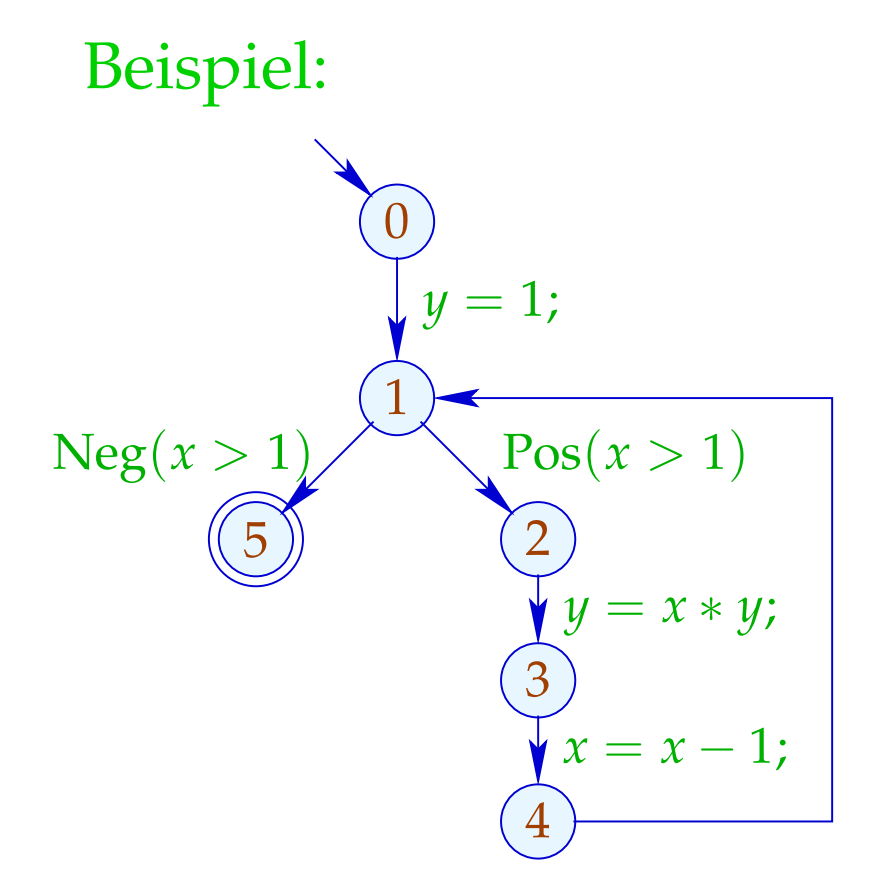

$$
\mathcal{A}[0] \subseteq \emptyset
$$
  
\n
$$
\mathcal{A}[1] \subseteq (\mathcal{A}[0] \cup \{1\}) \setminus \mathit{Expr}_y
$$
  
\n
$$
\mathcal{A}[1] \subseteq \mathcal{A}[4]
$$
  
\n
$$
\mathcal{A}[2] \subseteq \mathcal{A}[1] \cup \{x > 1\}
$$
  
\n
$$
\mathcal{A}[3] \subseteq (\mathcal{A}[2] \cup \{x * y\}) \setminus \mathit{Expr}_y
$$

- möglichst große Lösung (??)
- Algorithmus, der diese berechnet :-)

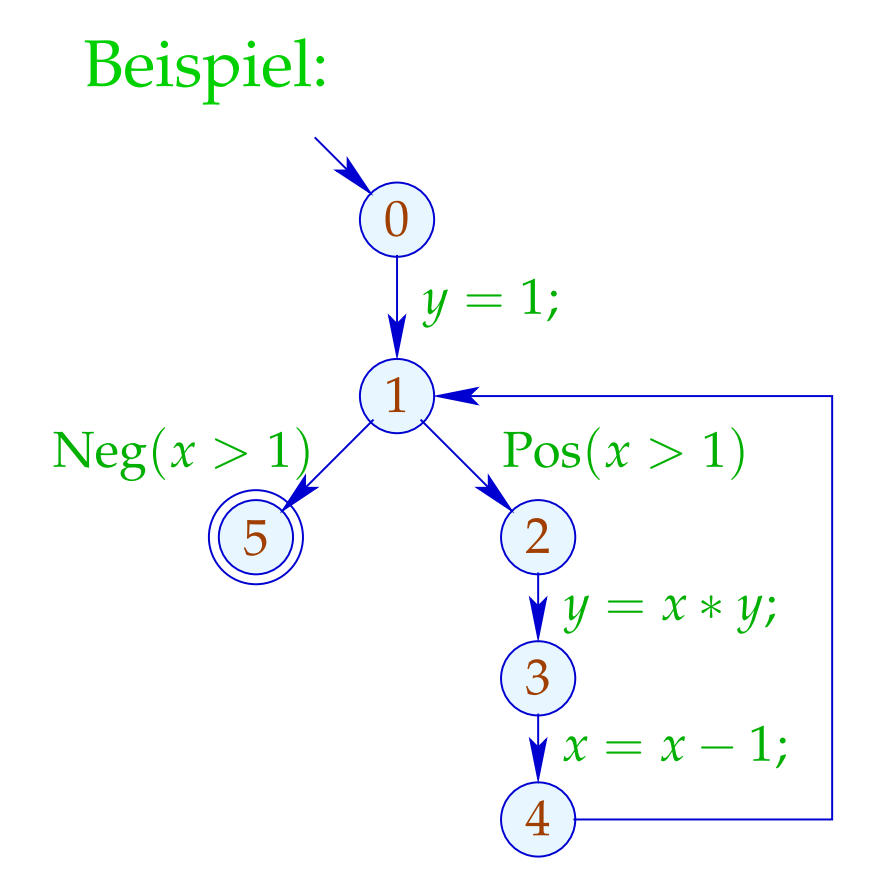

 $\mathcal{A}[0] \subseteq \emptyset$  $\mathcal{A}[1]$  ⊆  $(\mathcal{A}[0] \cup \{1\})\E{xpr_y}$  $\mathcal{A}[1] \subseteq \mathcal{A}[4]$  $\mathcal{A}[2] \subseteq \mathcal{A}[1] \cup \{x > 1\}$  $\mathcal{A}[3]$  ⊆  $(\mathcal{A}[2] \cup \{x * y\})\E{xpr_y}$  $\mathcal{A}[4]$  ⊆  $(\mathcal{A}[3] \cup \{x-1\})\$ Expr<sub>x</sub>

- möglichst große Lösung (??)
- Algorithmus, der diese berechnet :-)

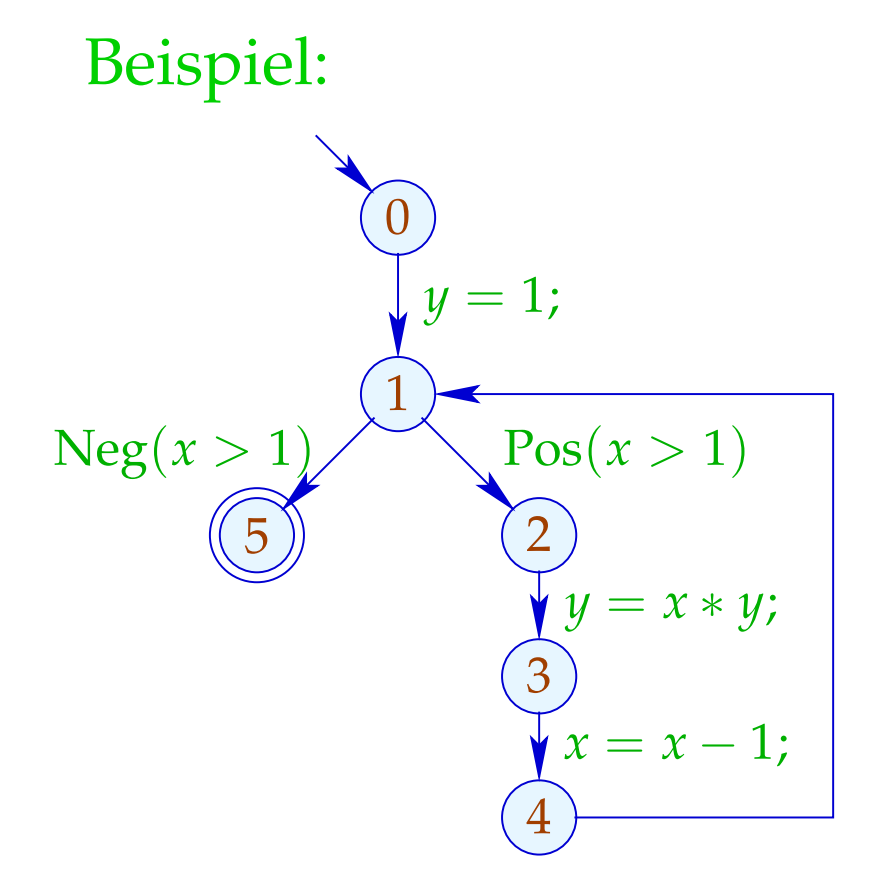

 $\mathcal{A}[0] \subseteq \emptyset$  $\mathcal{A}[1]$  ⊆  $(\mathcal{A}[0] \cup \{1\})\E{xpr_y}$  $\mathcal{A}[1] \subseteq \mathcal{A}[4]$  $\mathcal{A}[2] \subseteq \mathcal{A}[1] \cup \{x > 1\}$  $\mathcal{A}[3]$  ⊆  $(\mathcal{A}[2] \cup \{x * y\})\E{xpr_y}$  $\mathcal{A}[4]$  ⊆  $(\mathcal{A}[3] \cup \{x-1\})\$ Expr<sub>x</sub>  $\mathcal{A}[5] \subseteq \mathcal{A}[1] \cup \{x > 1\}$ 

- möglichst große Lösung (??)
- Algorithmus, der diese berechnet :-)

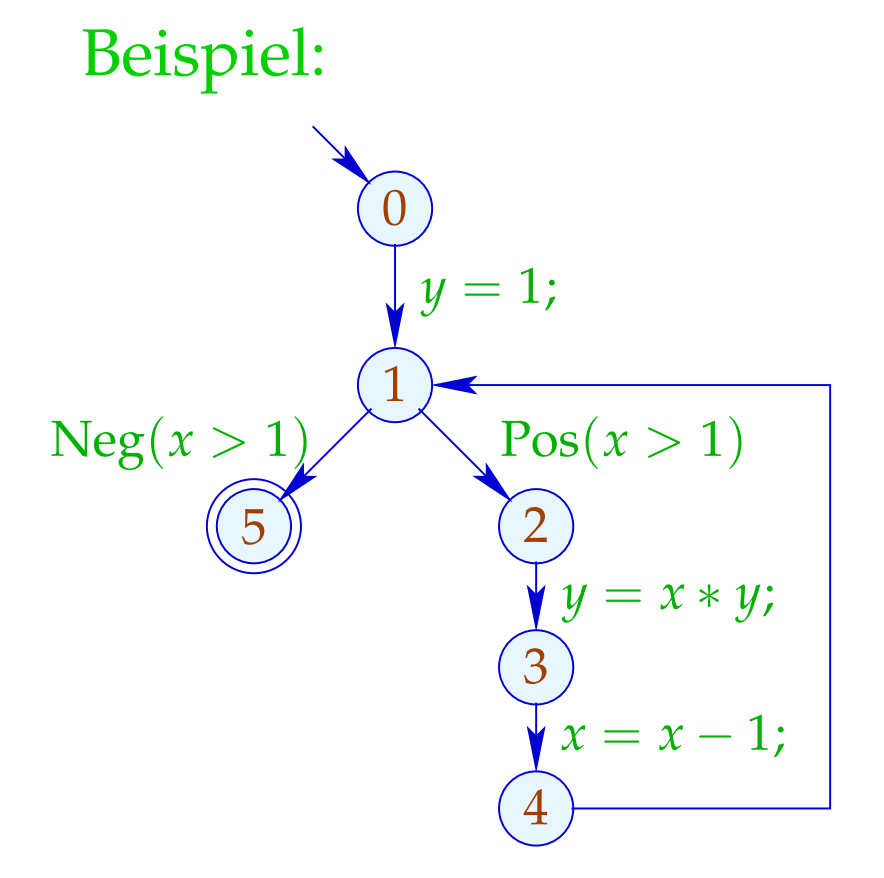

### Lösung:

$$
\mathcal{A}[0] = \emptyset
$$
  
\n
$$
\mathcal{A}[1] = \{1\}
$$
  
\n
$$
\mathcal{A}[2] = \{1, x > 1\}
$$
  
\n
$$
\mathcal{A}[3] = \{1, x > 1\}
$$
  
\n
$$
\mathcal{A}[4] = \{1\}
$$
  
\n
$$
\mathcal{A}[5] = \{1, x > 1\}
$$

## Beobachtung:

• Die möglichen Werte für A[*u*] bilden einen vollständigen Verband:

$$
\mathbb{D}=2^{\text{Expr}}\quad\text{mit}\quad B_1\sqsubseteq B_2\quad\text{gdw.}\quad B_1\supseteq B_2
$$

### Beobachtung:

• Die möglichen Werte für A[*u*] bilden einen vollständigen Verband:

$$
\mathbb{D}=2^{Expr} \quad \text{mit} \quad B_1 \sqsubseteq B_2 \quad \text{gdw.} \quad B_1 \supseteq B_2
$$

• Die Funktionen  $[[k]]^{\sharp}: \mathbb{D} \to \mathbb{D}$  sind monoton, d.h.  $[[k]]^{\sharp}(B_1) \sqsubseteq [[k]]^{\sharp}(B_2)$  gdw.  $B_1 \sqsubseteq B_2$ 

# Exkurs 2: Vollständige Verbände

Eine Menge  $\mathbb D$  mit einer Relation  $\subseteq \subseteq \mathbb D \times \mathbb D$  ist eine partielle Ordnung falls für alle  $a, b, c \in \mathbb{D}$  gilt:

$$
a \sqsubseteq a
$$
 *Reflexivität*  
\n $a \sqsubseteq b \land b \sqsubseteq a \implies a = b$  *Anti-Symmetric*  
\n $a \sqsubseteq b \land b \sqsubseteq c \implies a \sqsubseteq c$  *Transitivität*

Beispiele:

1.  $\mathbb{D} = 2^{\{a,b,c\}}$  mit der Relation " $\subseteq$ ":

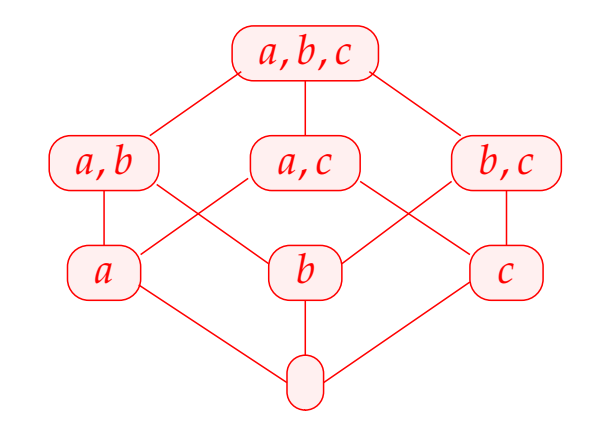

- 3.  $\mathbb Z$  mit der Relation "=":
	- $\cdots$  (2) (1) (1) (2)  $\cdots$
- 3.  $\mathbb Z$  mit der Relation " $\leq$ ":

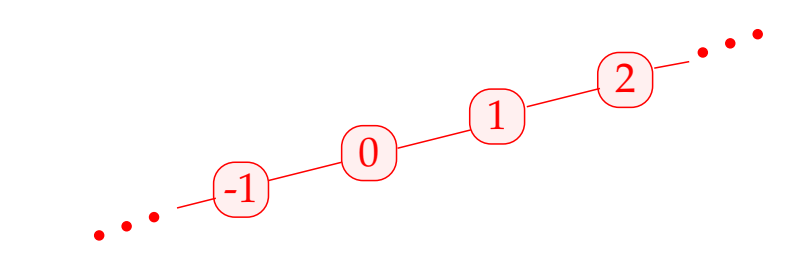

4.  $\mathbb{Z}_{\perp} = \mathbb{Z} \cup \{\perp\}$  mit der Ordnung:  $\cdots$  (2) (1) (0) (1) (2)  $\cdots$ 

⊥

#### *d* ∈ D heißt obere Schranke für *X* ⊆ D falls

 $x \sqsubseteq d$  für alle  $x \in X$ 

*d* ∈ D heißt obere Schranke für *X* ⊆ D falls

 $x \sqsubseteq d$  für alle  $x \in X$ 

*d* heißt kleinste obere Schranke (lub) falls

- 1. *d* eine obere Schranke ist und
- 2.  $d \sqsubseteq y$  für jede obere Schranke *y* für *X*.

*d* ∈ D heißt obere Schranke für *X* ⊆ D falls

 $x \sqsubseteq d$  für alle  $x \in X$ 

*d* heißt kleinste obere Schranke (lub) falls

1. *d* eine obere Schranke ist und

2.  $d \sqsubseteq y$  für jede obere Schranke *y* für *X*.

## Achtung:

- $\{0, 2, 4, ...\} \subseteq \mathbb{Z}$  besitzt keine obere Schranke!
- $\{0, 2, 4\} \subseteq \mathbb{Z}$  besitzt die oberen Schranken 4, 5, 6, ...

Ein vollständiger Verband (cl)  $\mathbb D$  ist eine partielle Ordnung, in der jede Teilmenge *X* ⊆ D eine kleinste obere Schranke  $\bigcup X \in \mathbb{D}$  besitzt.

#### Beachte:

Jeder vollständige Verband besitzt

- → ein kleinstes Element  $\bot = \Box \emptyset \in \mathbb{D}$ ;
- $\rightarrow$  ein größtes Element  $\top = \Box \mathbb{D} \in \mathbb{D}$ .

- 1.  $\mathbb{D} = 2^{\{a,b,c\}}$  ist ein cl :-)
- 2.  $\mathbb{D} = \mathbb{Z}$  mit "=" ist keiner.
- 3.  $\mathbb{D} = \mathbb{Z}$  mit " $\leq$ " ebenfalls nicht.
- 4.  $\mathbb{D} = \mathbb{Z}_\perp$  auch nicht :-(
- 5. Mit einem zusätzlichen Symbol  $\top$  erhalten wir den flachen Verband  $\mathbb{Z}_\perp^\top = \mathbb{Z} \cup \{\perp, \top\}$  :

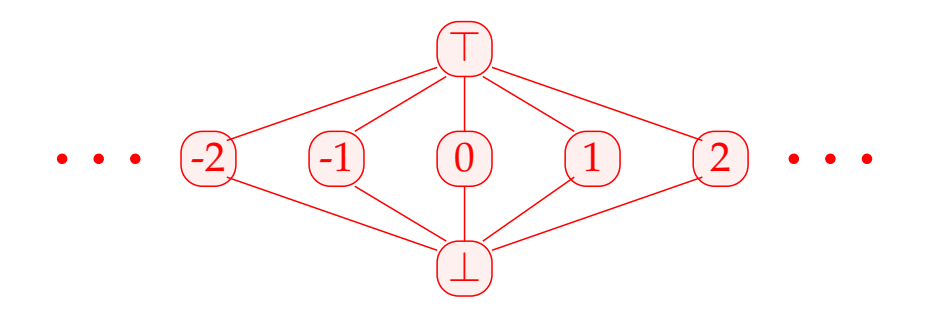